Author: Oscar Hartogensis (oscar.hartogensis@wur.nl) Version: 1.0 (Date: 21-Dec-18)

# **ECraw WUR-MAQ – TR32-CloudRoots**

## **General:**

The Meteorology and Air Quality group of Wageningen University (WUR-MAQ) deployed an IRGASON Eddy Covariance system with an additional LiCor7500 IRGA at the TR32-Selhausen site as part of the CloudRoots experiment. *This document describes the raw data*.

#### **Instrument:**

Campbell Scientific IRGASON - SN1185 (EC150) – sonic anemometer with integrated IRGA LiCor7500 - SN0029 – Infra Red Gas Analyzer (IRGA)

### **Data availability: 06May-13July 2013**

#### **Location:**

Selhausen.

Latitude: N50 51.954 Longitude: E6 26.840

### **Installation:**

See pictures

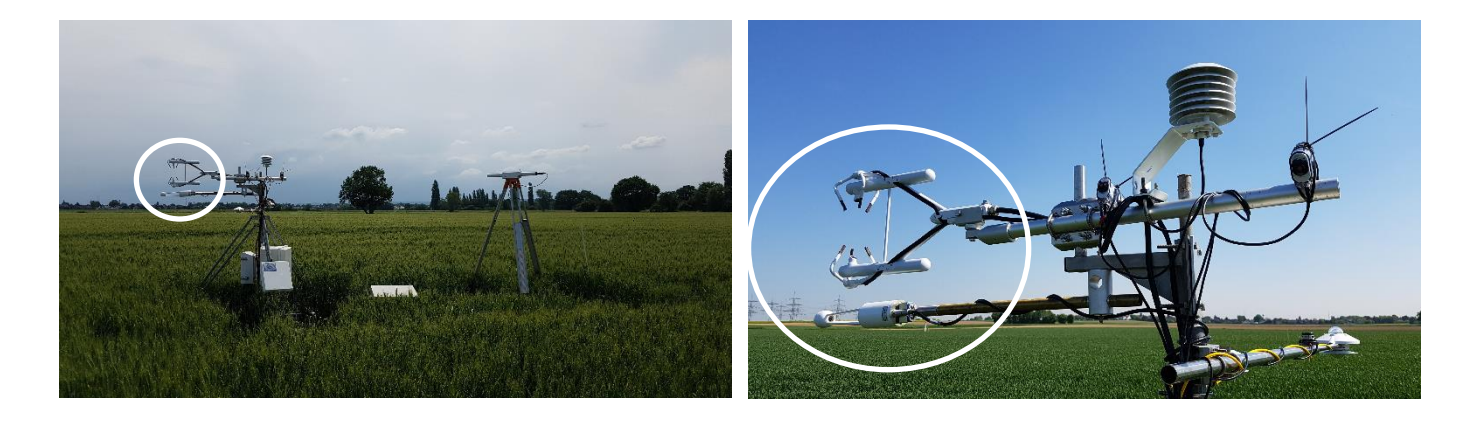

- IRGASON:
	- o Height: 1.93m
	- o Angle with respect to North: 79 degrees
- Licor7500
	- o Distance below IRGASON: -24cm

Author: Oscar Hartogensis (oscar.hartogensis@wur.nl) Version: 1.0 (Date: 21-Dec-18)

# **Data:**

- Timestamp is given in UTC
- Data were collected on same datalogger as PAR (photosynthetically Active Radiation) measurements
- Raw 20Hz data (RAW subdirectory) are organized in one txt-file per half hour grouped in daily sub-directories indicated by day-of-year
	- o Files do not contain a timestamp. *Timestamp used in the filename indicates the beginning* of the 30min period.
	- o Files do not contain a header. The corresponding header is:

"Ux","Uy","Uz","Ts","H2O\_EC100","CO2\_EC100","CO2cor\_EC100","H2O\_LiCor7500","CO2\_LiCor75 00","diag\_sonicEC100","diag\_irgaEC100","cell\_tmprEC100","cell\_pressEC100","H2O\_sig\_strgthEC1 00","CO2\_sig\_strgthEC100","diag\_irgaLiCor7500","P\_LiCor7500

"m/s","m/s","m/s","C","g/m3","mg/m3","mg/m3","g/m3","mg/m3","-","-","C","kPa","-","-","- ","kPa"

- Averaged data organized in one file for the whole experiment are available at 1min, 10min and 30min intervals in txt, netcdf, and matlab data formats (SLOW subdirectory):
	- On the datalogger data are already averaged and in post-processing the data are subsequently averaged to larger intervals. This is indicated in the filenames, e.g. *CloudRoots\_ECavg\_in01min\_out10min.txt* where the "in10min" indicates that the a datalogger averaged 01min series was averaged to a 10min series ("out10min").
	- Data are provided with self-explanatory headers which include the variable units"

YYYY,DOY,HHMM,SS,u,v,w,Ts,H2O\_EC100,CO2\_EC100,H2O\_LiCor7500,CO2\_LiCor7500,P\_Vaisala,P \_LiCor7500,P\_EC100cell [-],[-],[-],[-],m/s,m/s,m/s,C,g/m3,mg/m3,g/m3,mg/m3,kPa,kPa,kPa